## **Using BonSAI\_2014 to check SAIs**

SAIs and BonSAI video 5

## Transcript of video 5 of 5

This video is available from https://www.qcaa.qld.edu.au/15580.html

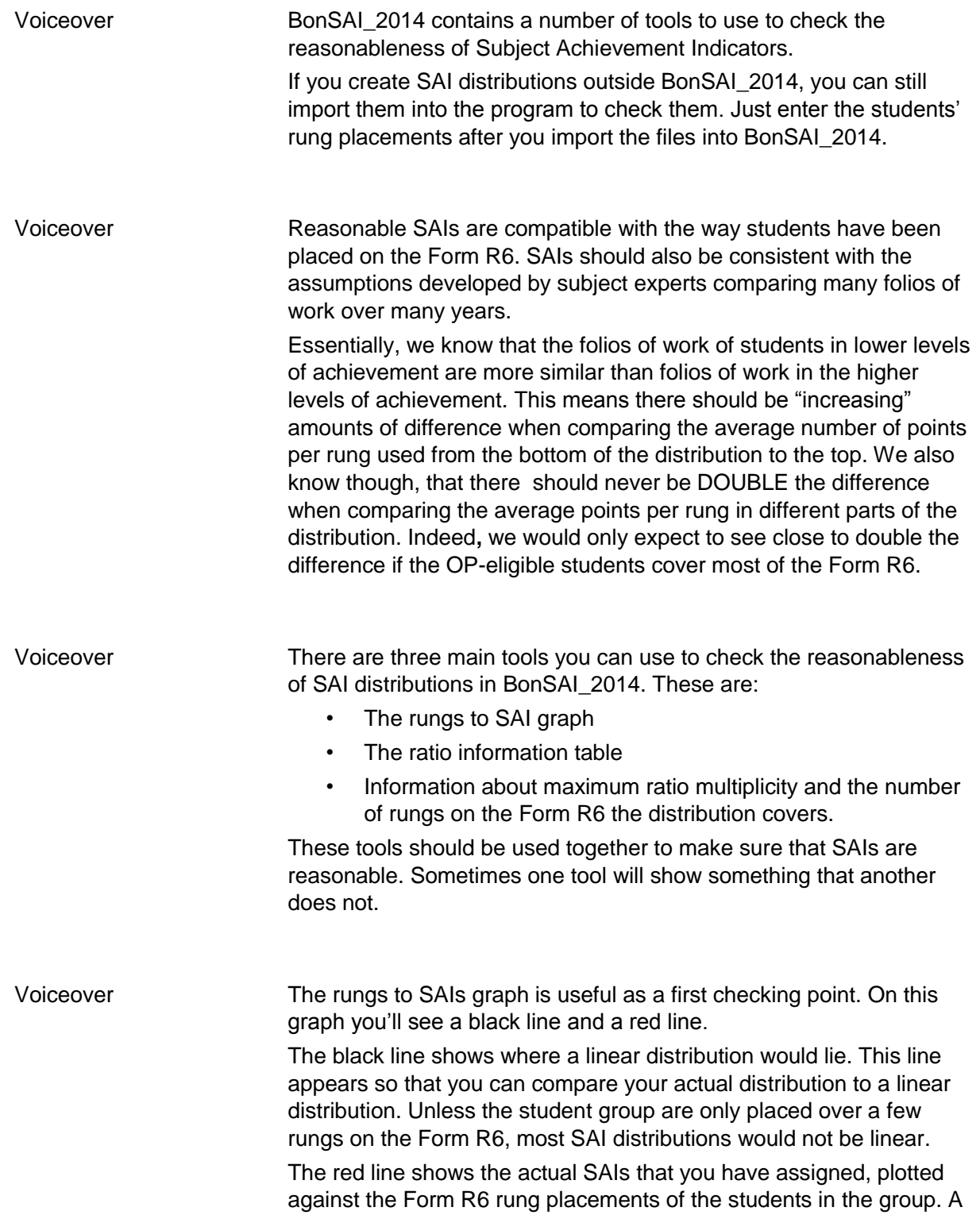

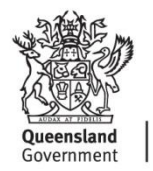

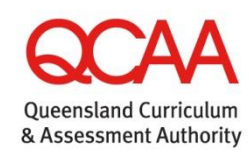

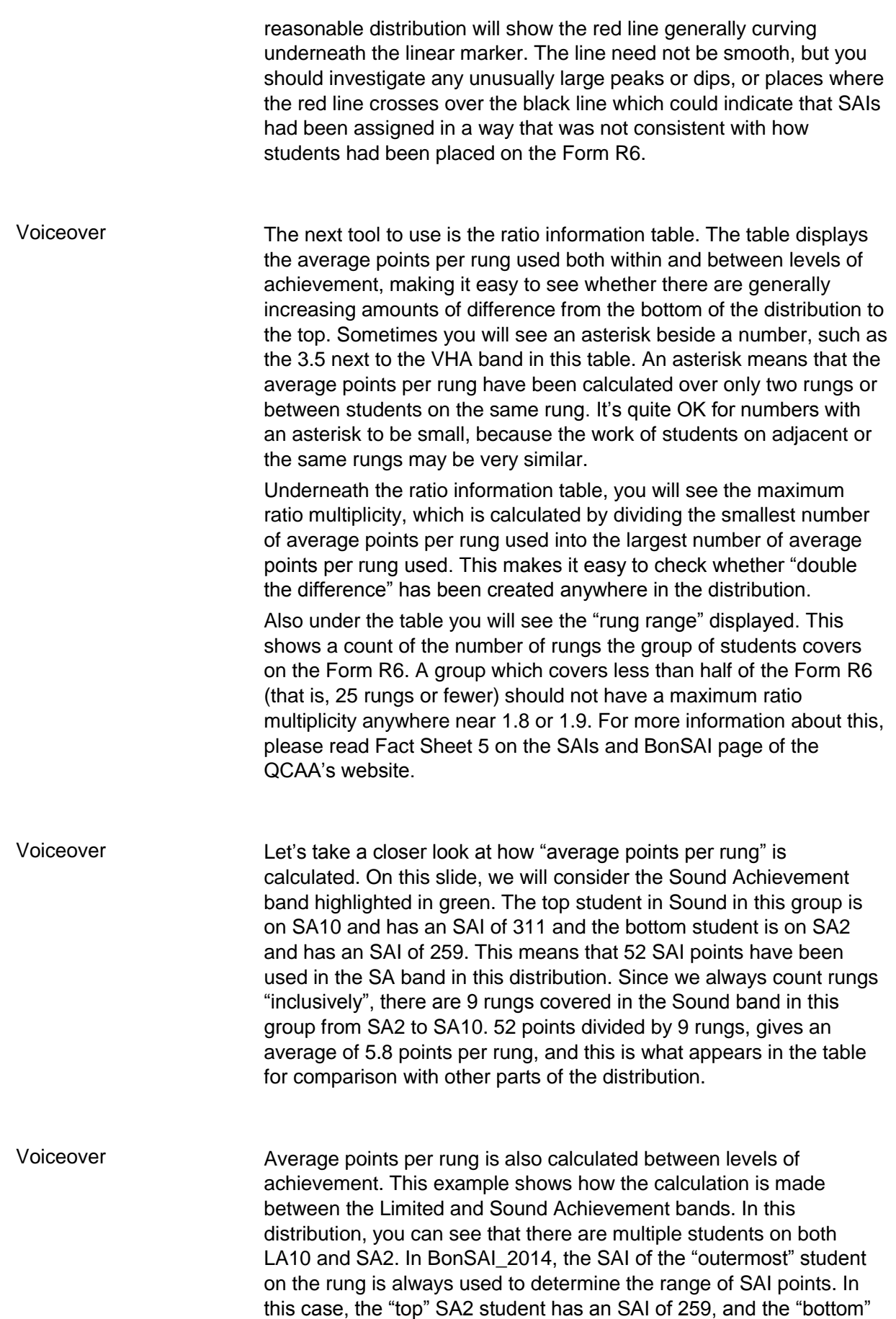

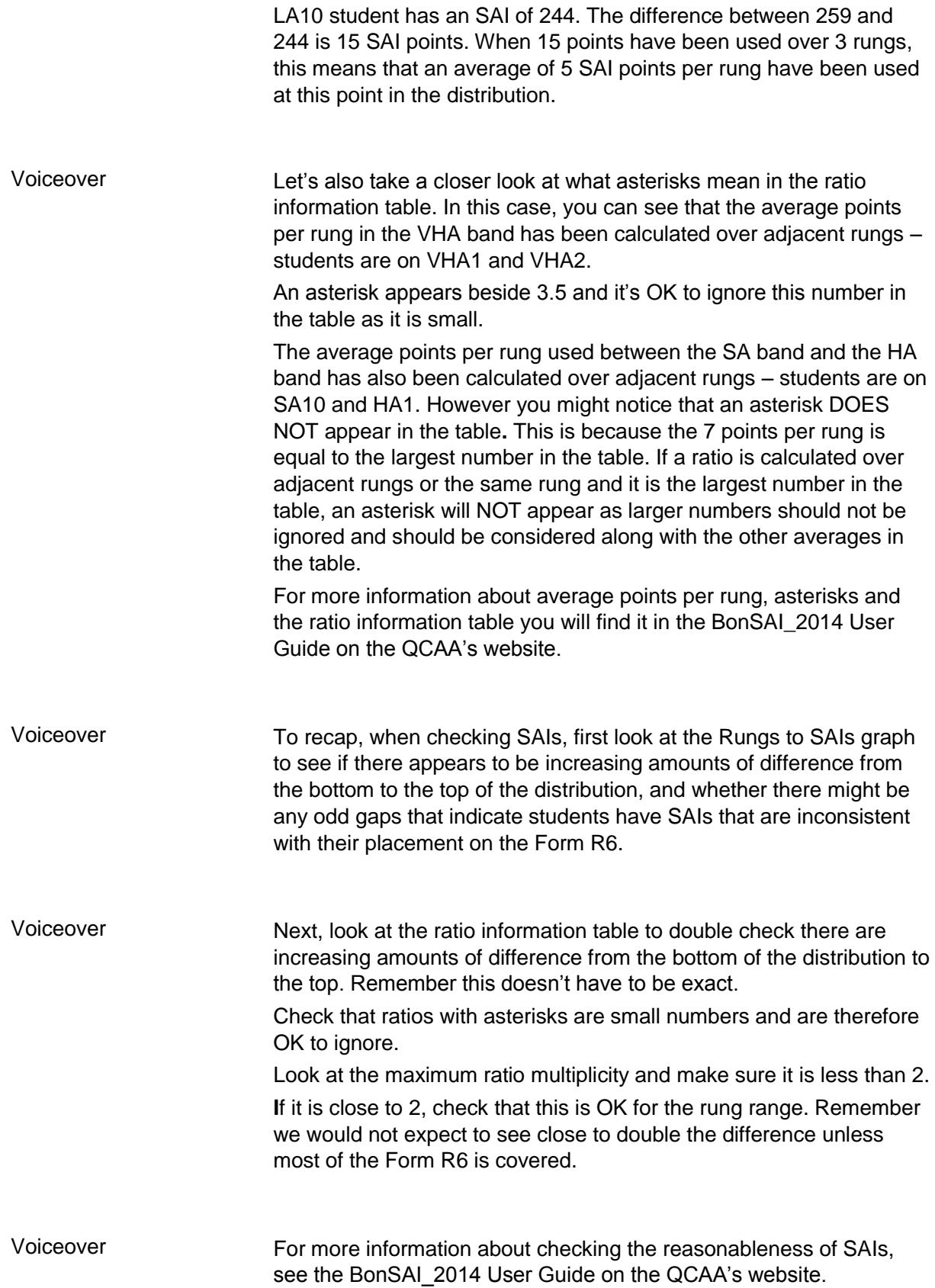